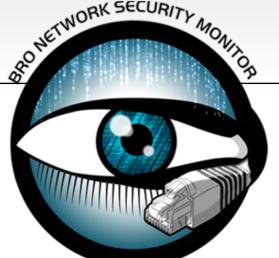

# Drinking from the Fire Hose How to get traffic to your Bro cluster

James Eyrich

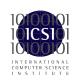

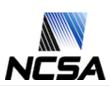

### Where to Tap

#### WAN or Internal

WAN

Detect intrusion attempts and out-bound misbehavior

Internal

Detect internal-internal malicious traffic

## Is there a possibility of more then one tap in the path of your flow

You will get duplicate packets sent to the cluster Bro does not like getting duplicates
Separate Clusters

Deal with them using an external device

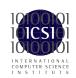

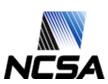

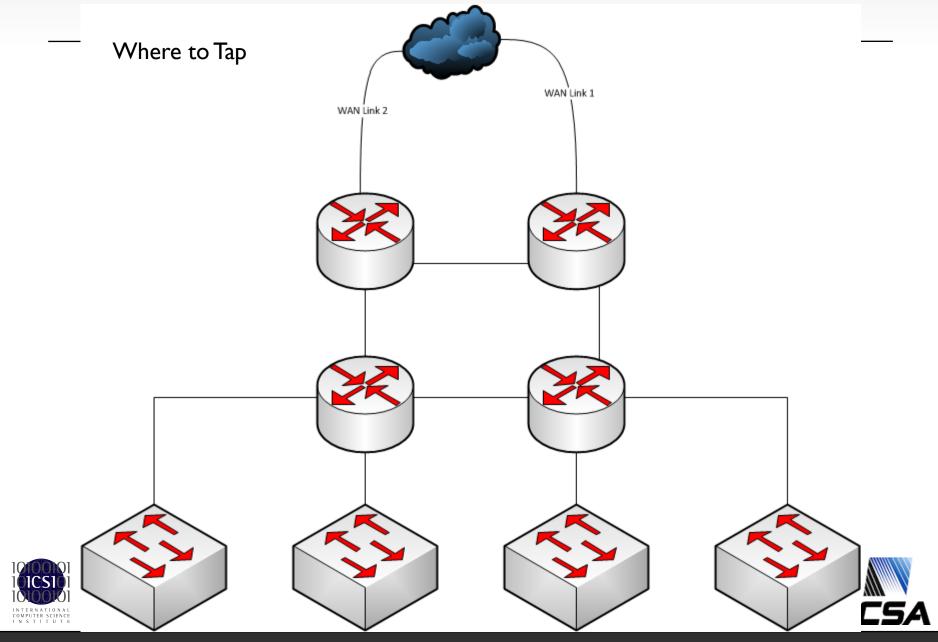

## Tap or Mirror(SPAN) port

#### Tap

Cost - taps are extra hardware

Interrupt connection to put in place.

Light levels

Passive taps split the light and reduce power going to all end points – routers and the monitoring equipment

Find out what the minimum rx level is for router and monitoring equipment optics.

Pick the appropriate tap split ratio – Gigamon Support says 50/50 for 10Gbs

If needed there are regeneration/active taps

Stand-alone or built-in taps

Built-in may lead to inflexibility of testing

Tied to vendor with built-in

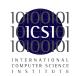

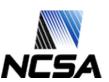

## Tap or Mirror(SPAN) port – cont.

#### Port Mirror (span)

Trust the device doing the mirroring

Misconfiguration

Hardware defect

Oh, here is an extra port!

When ports run tight and no one wants to buy a card

When the Network Engineers "need" your mirror port

On the fly mirroring of ports to cluster members

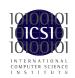

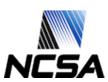

## Aggregation and Load Balancing

#### Asymmetric Traffic

A cluster member must receive all the packets for a particular flow If you don't have the possibility of asymmetric traffic you can plug taps straight into the cluster members - beware of load balancing issues.

#### Load balancing (LB)

Many to one, one to many, many to many How many tuples is the LB algorithm using?

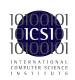

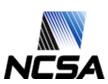

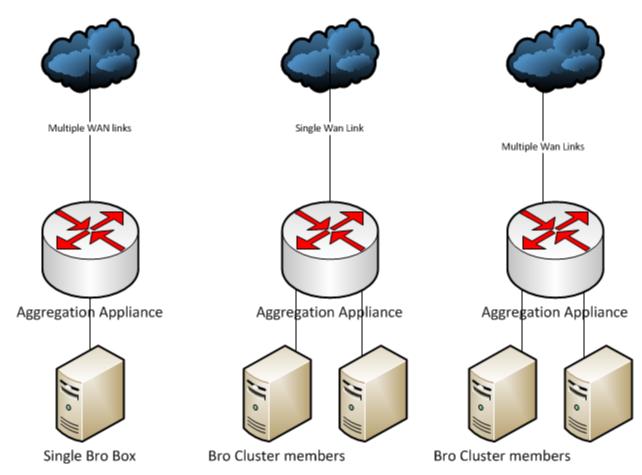

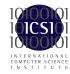

Bro Workshop 2011 NCSA, Urbana-Champaign, IL

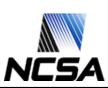

## Hardware Aggregation and LB

#### Gigamon

Limited support when using Non-Gigamon transceivers

GigaSmart boards can provide de-duplication

Port only load balancing

Limit of 8 ports per load balance group (gigastream)

Our solution: uses multiple gigavue boxes in a tiered arrangement to feed part of one stream into another.

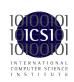

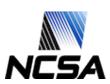

## HW Aggregation and LB – cont.

#### **Cpacket**

Have certified major transceiver vendors, will consider certifying others at customer request.

Port and MAC address load balancing

MAC – use commodity ether switch for further LB.

Up to 48 mac addresses in a load balance group.

Some products may offer automatic de-duplication. Support suggests using defined filters instead.

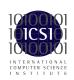

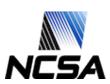

## Cluster Member Load Balancing

Take advantage of multiple cores

Use features of NIC to load balance flows to processes running on each core.

Myricom – Sniffer driver – pay per NIC Intel – PF\_Ring and NIC's Flow Director, also NTOP drivers

MAC based load balancing extended

Each Bro instance listens to a different destination MAC address

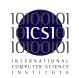

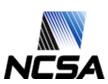

#### Etc

Can my external box slice packets to reduce payload from large streams (gridFTP)

Gigamon GigaSmart cards can Cpacket Smart ports can

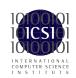

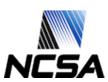